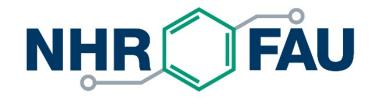

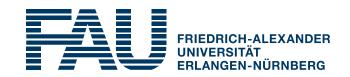

gitlab.rrze.fau.de

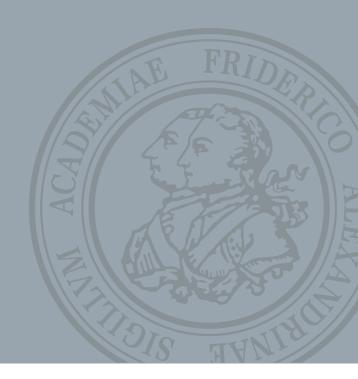

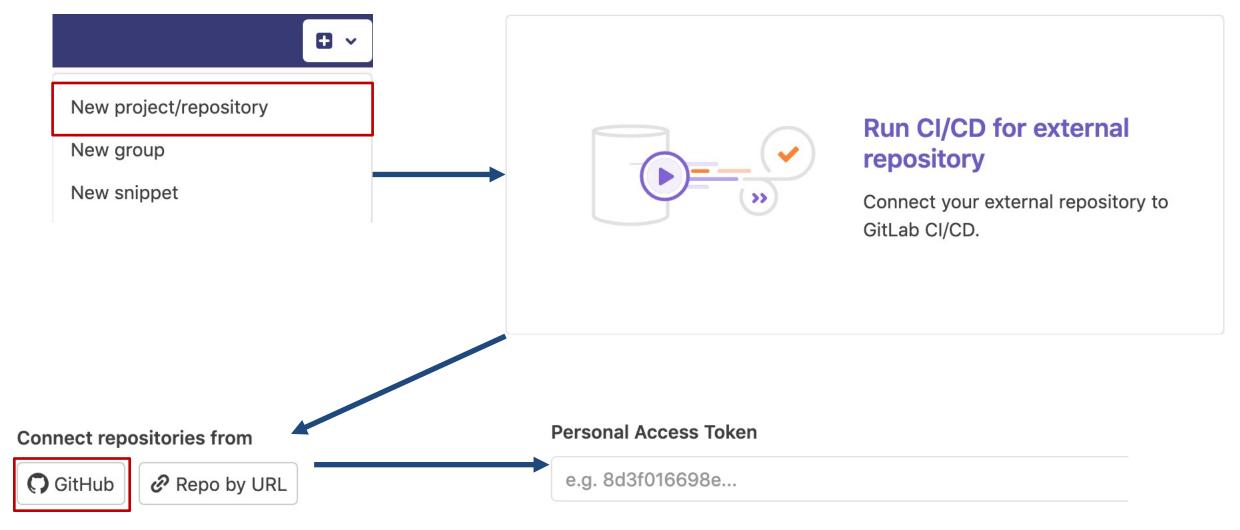

Go to Github: <a href="https://github.com/settings/tokens">https://github.com/settings/tokens</a>

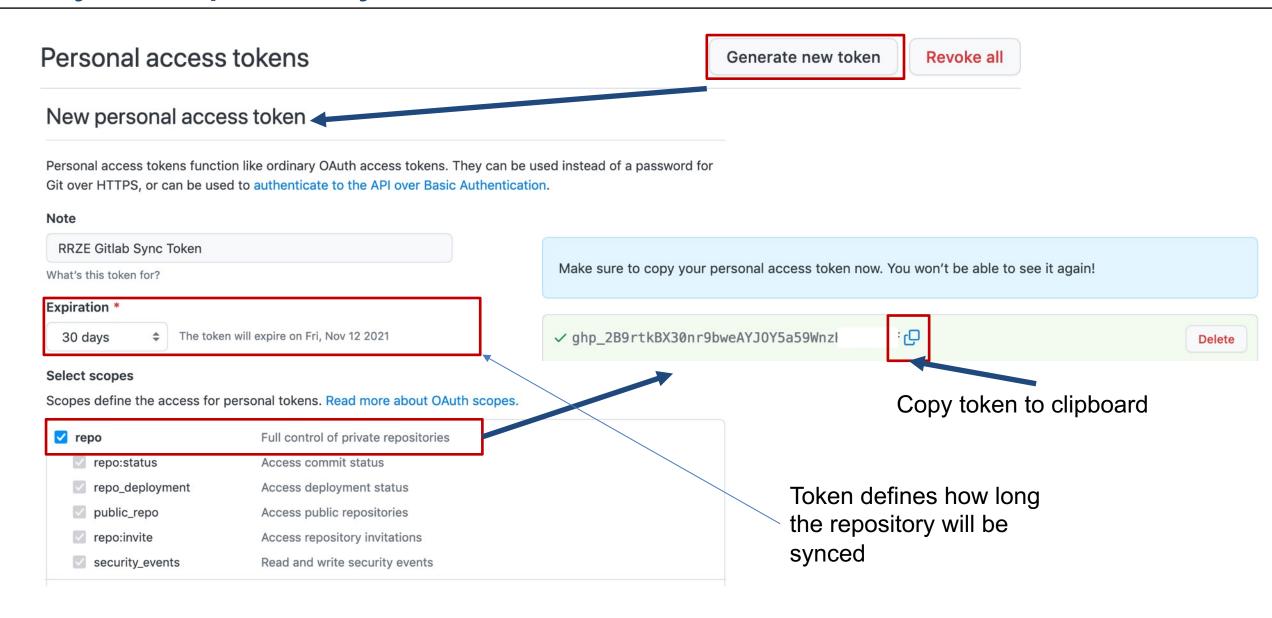

RRZE-HPC/MachineState 🖸

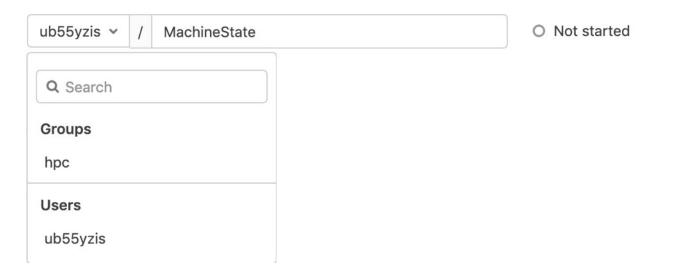

M

#### 

Project ID: 1302

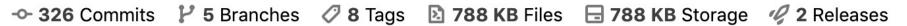

This CLI tool and Python3 module collects the current system state for documentation

Mirrored from https://\*\*\*\*\*@github.com/RRZE-HPC/MachineState.git.
Pull mirroring updated just now.

Connect

Y Fork 0

☆ Star 0

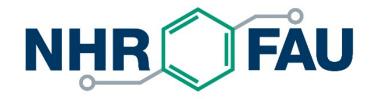

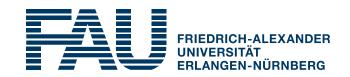

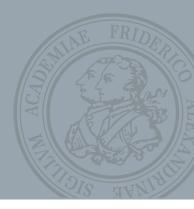

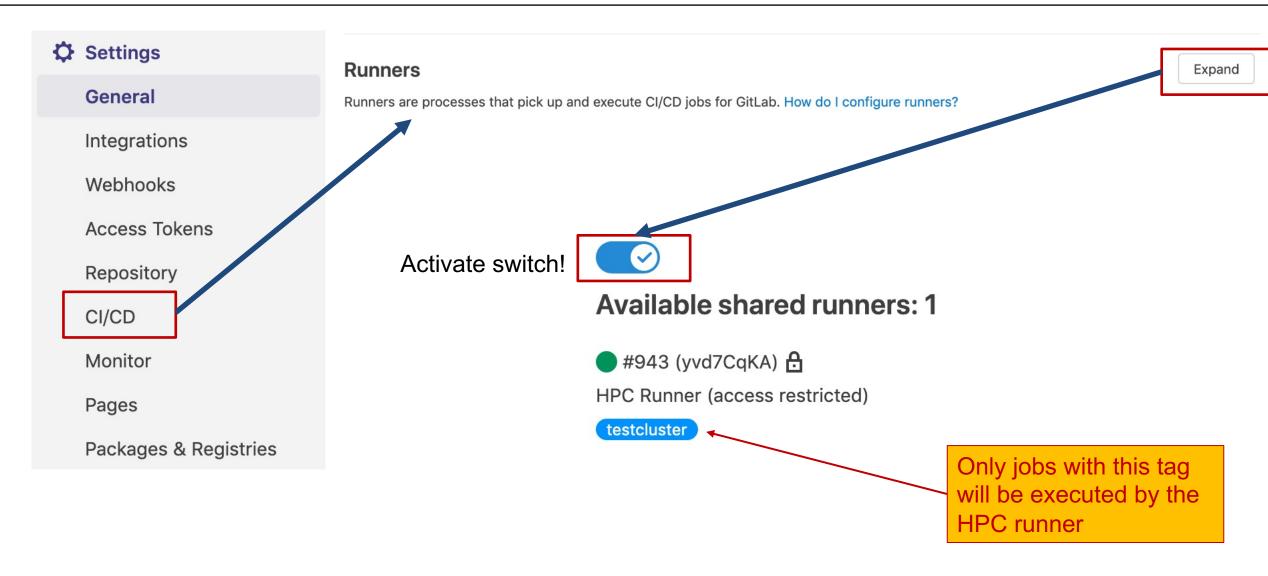

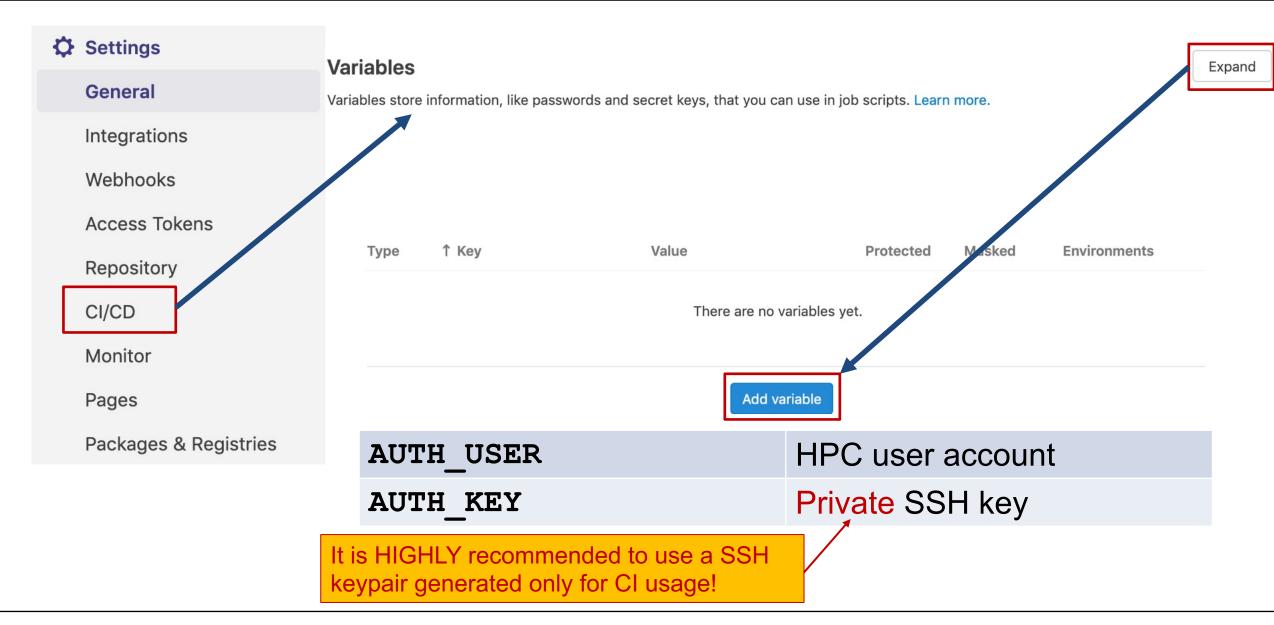

- At least at this point, you have to contact <a href="https://hpc-supprt@fau.de">hpc-supprt@fau.de</a>
  - Repository URL
  - HPC account name (see AUTH\_USER variable)
  - Public SSH key

It is HIGHLY recommended to use a SSH keypair generated only for CI usage!

You have to request access <u>for each</u> repository